**BANK ISLA**  $\boldsymbol{\mathcal{M}}$ Bank Islam Malaysia Berhad = 198301002944 (98127-X)

**Frequently Asked Questions (FAQ) Online Account Opening**

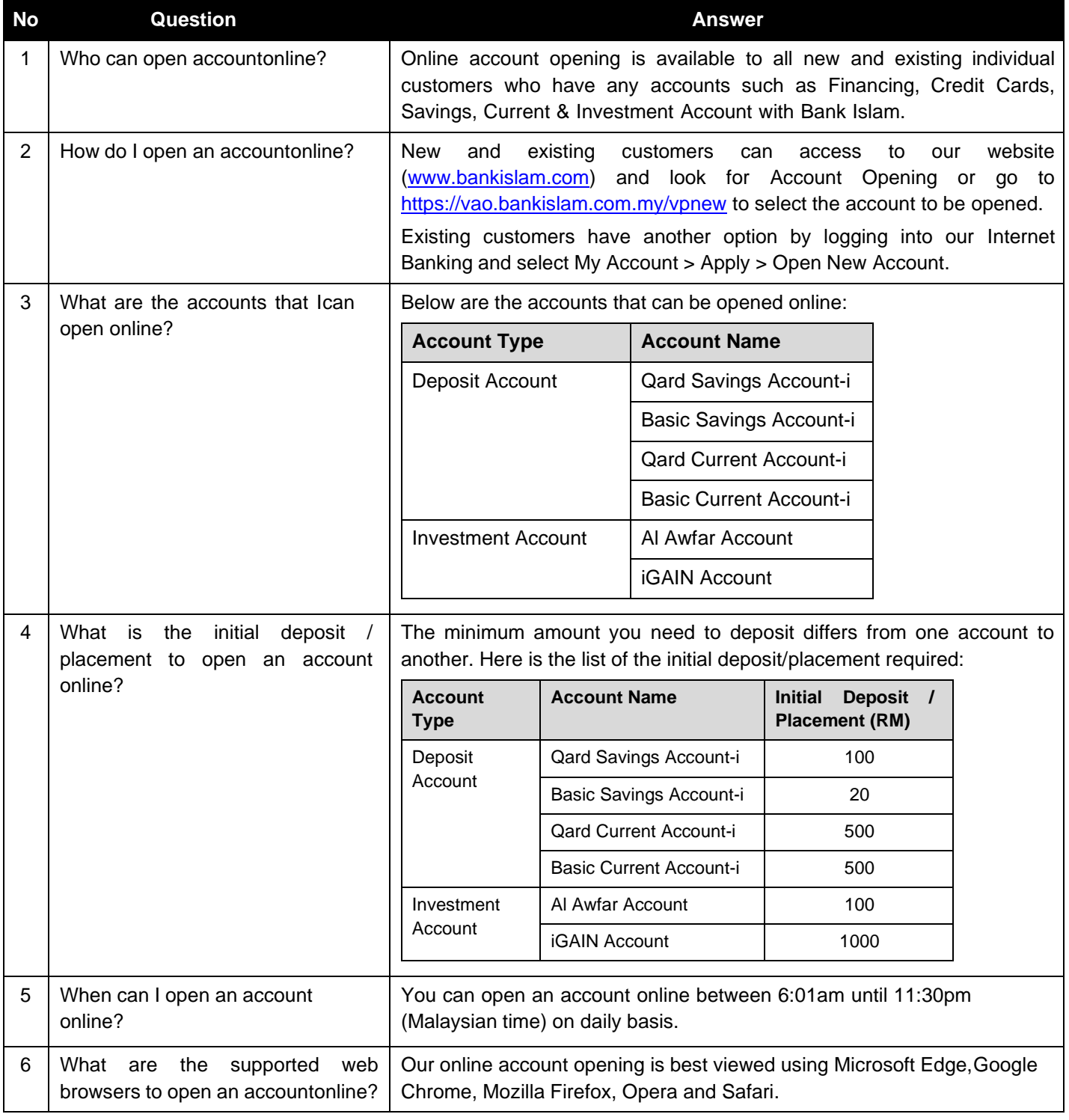

**BANK (ISLA**  $\overline{\mathsf{M}}$ 

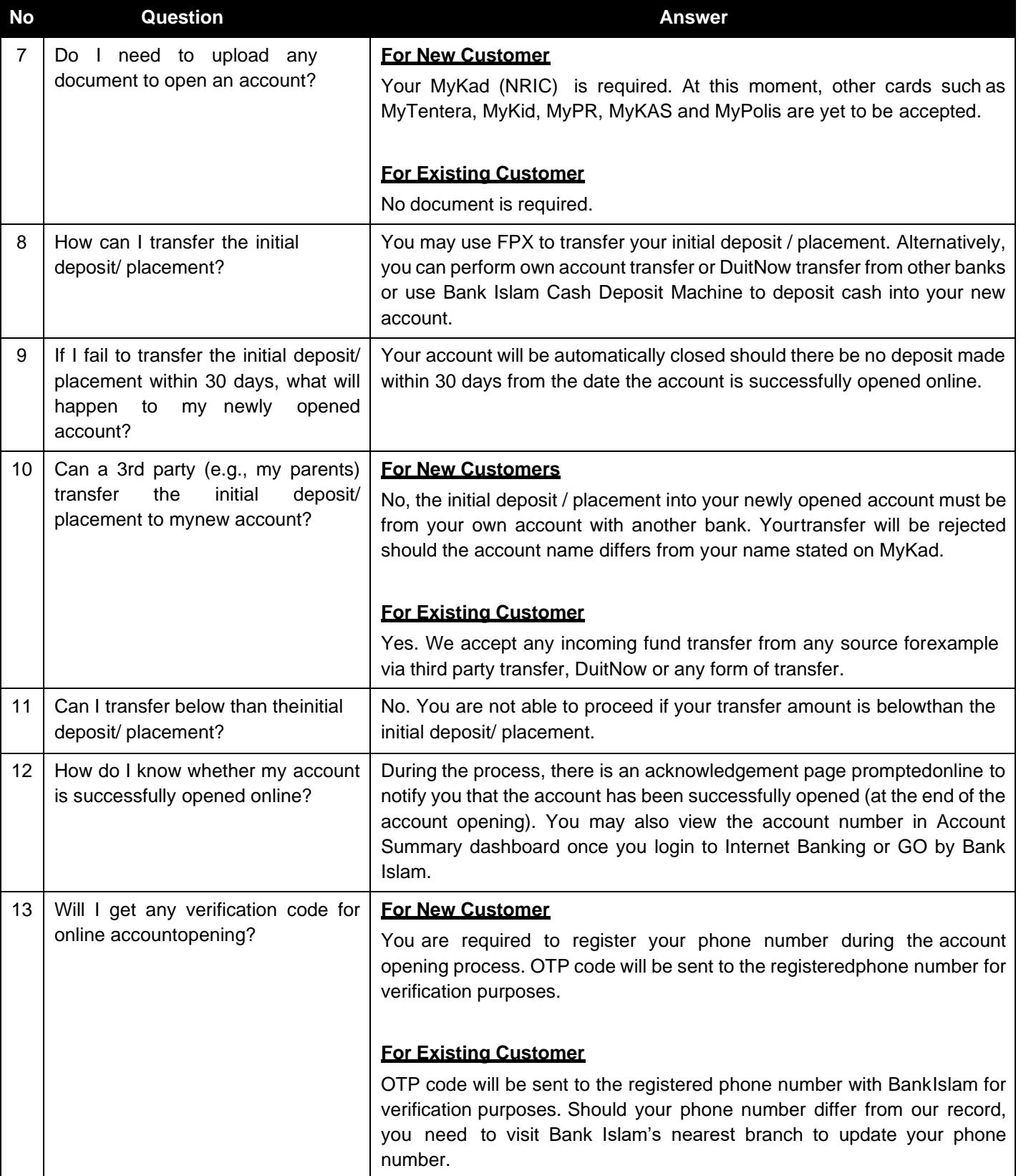

**BANK (ISLA**  $\overline{\mathsf{M}}$ 

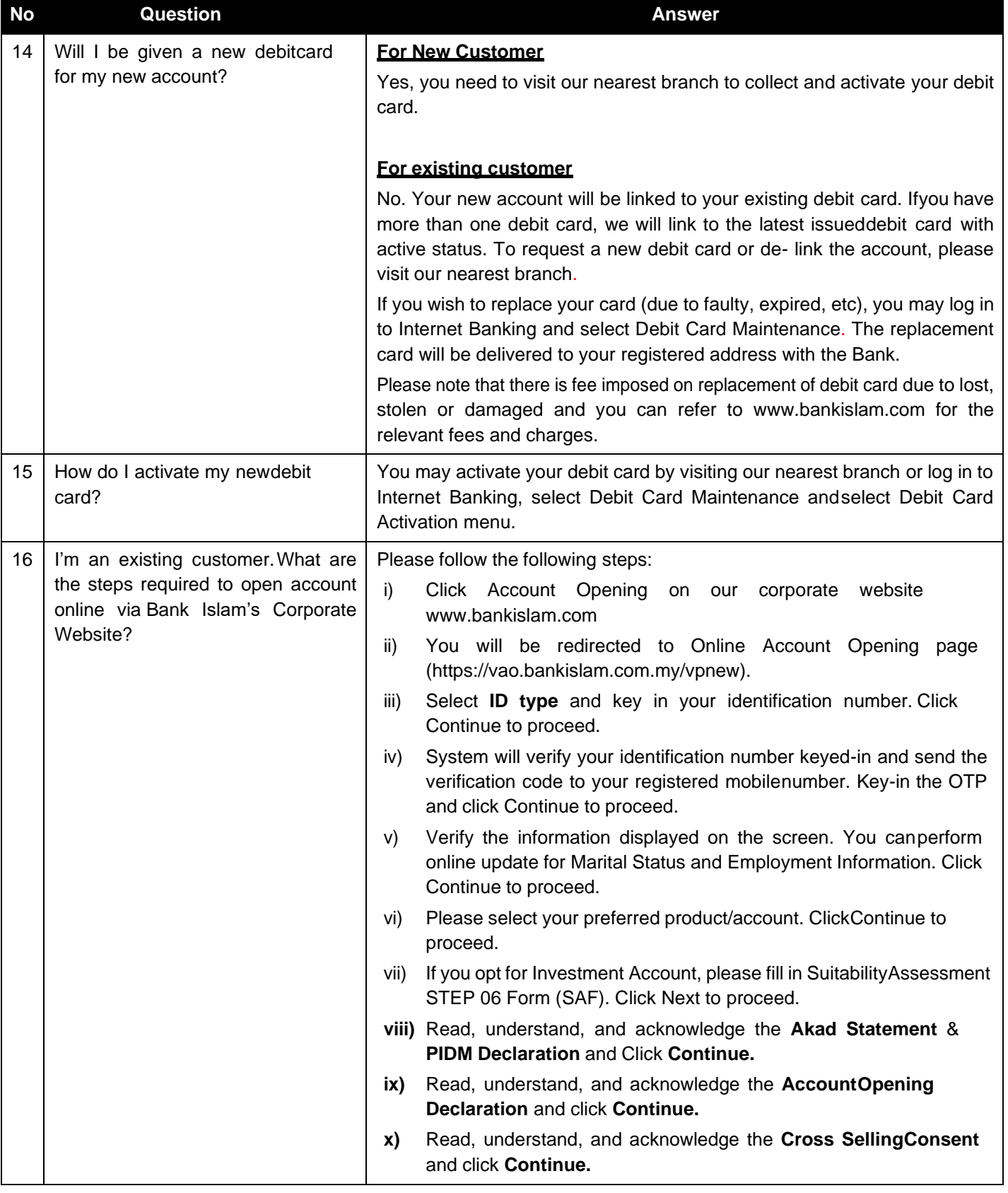

**BANK (ISLA**  $\overline{\mathsf{M}}$ 

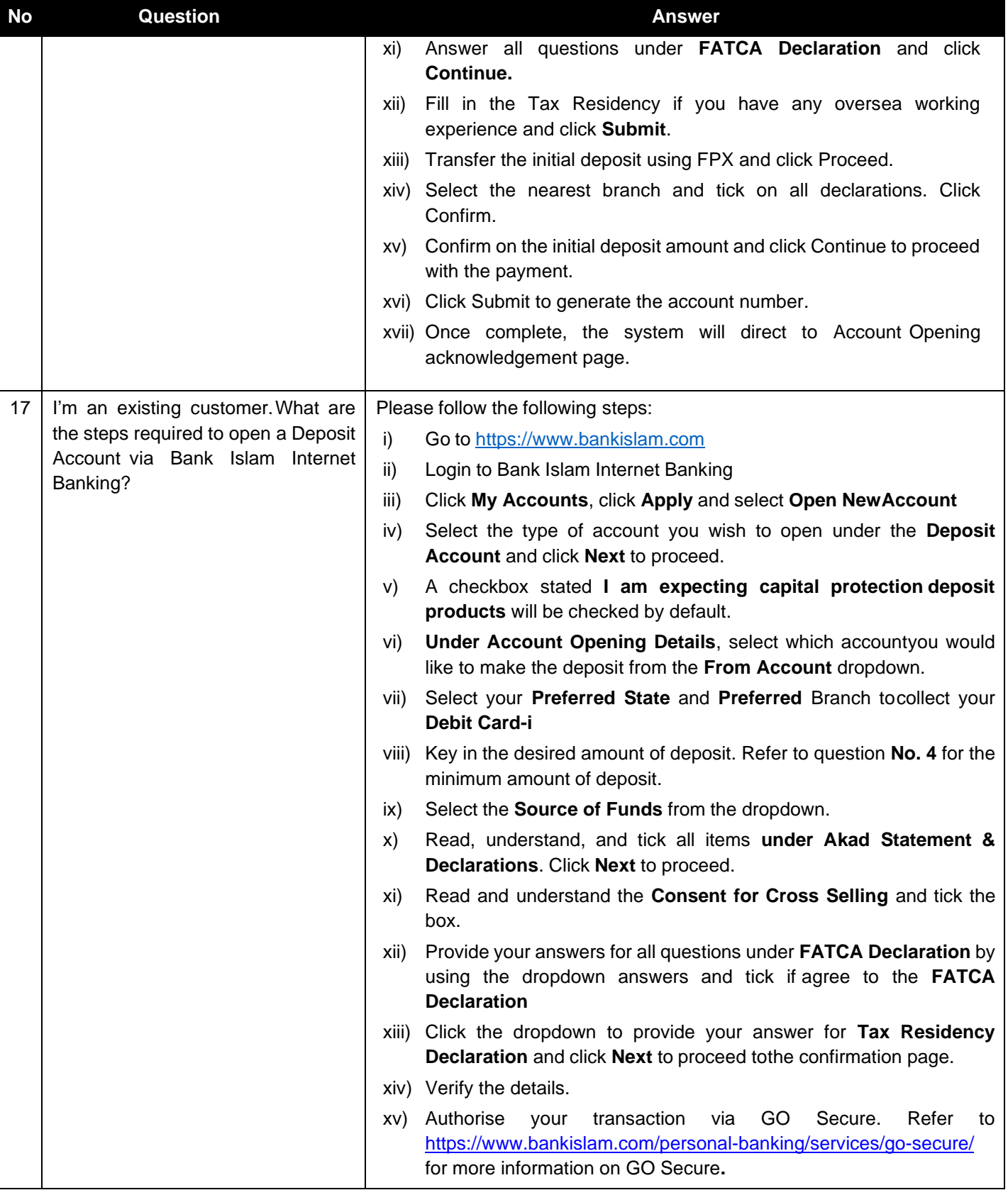

**BANK**(ISL  $\boldsymbol{\lambda}$ 

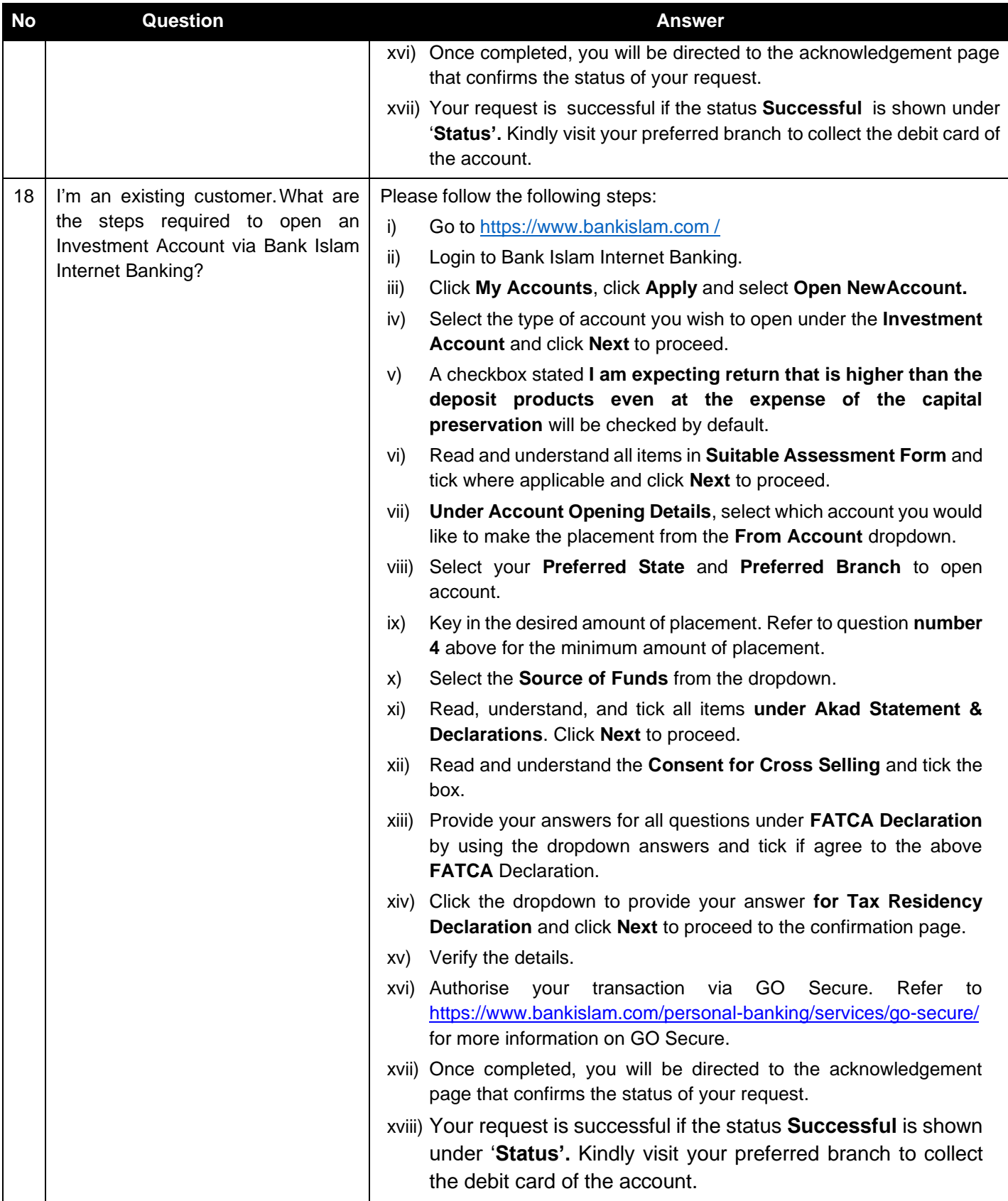

**BANK (ISL**  $\overline{\mathsf{A}}$  $\overline{\mathsf{M}}$ 

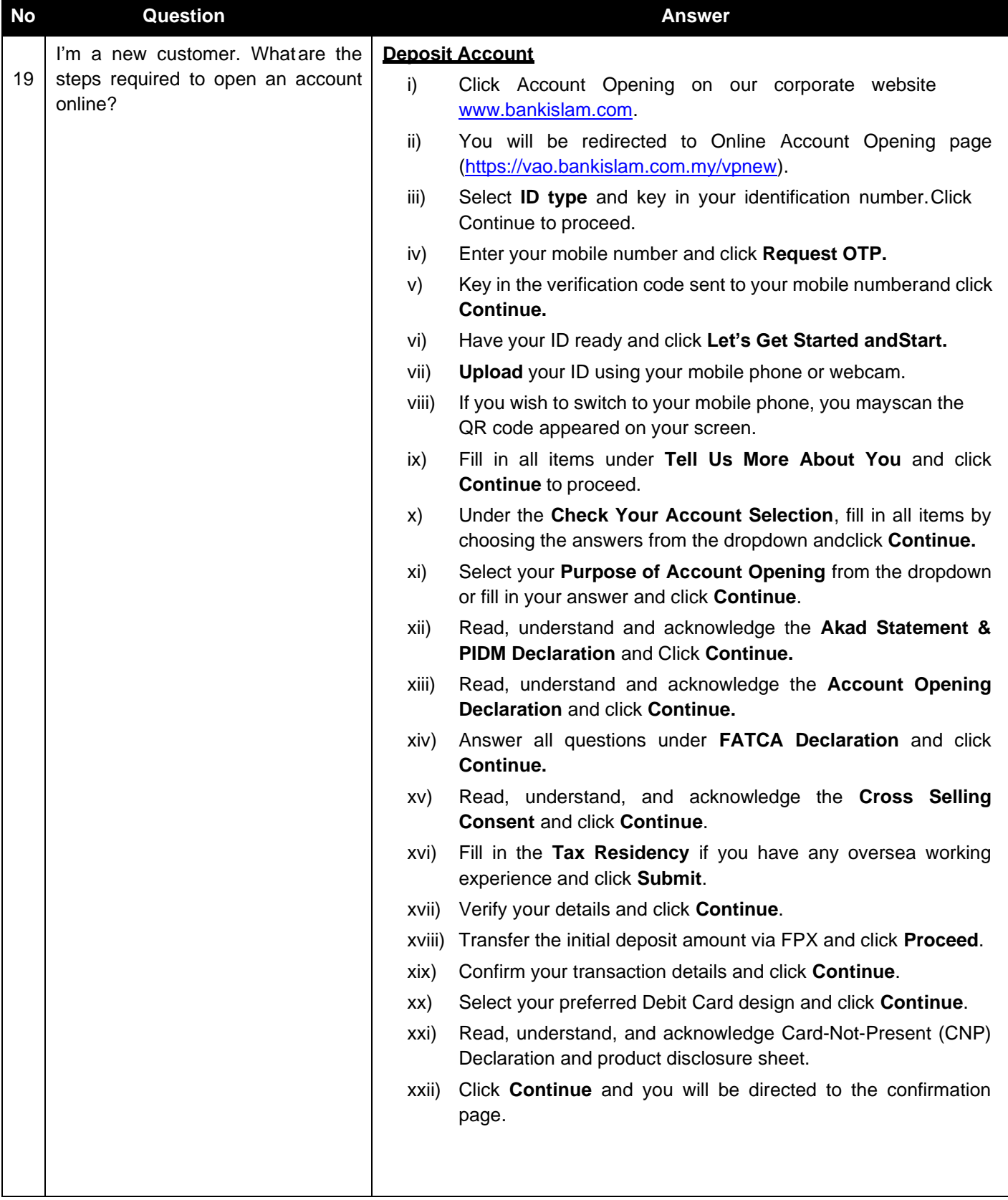

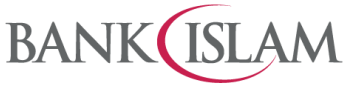

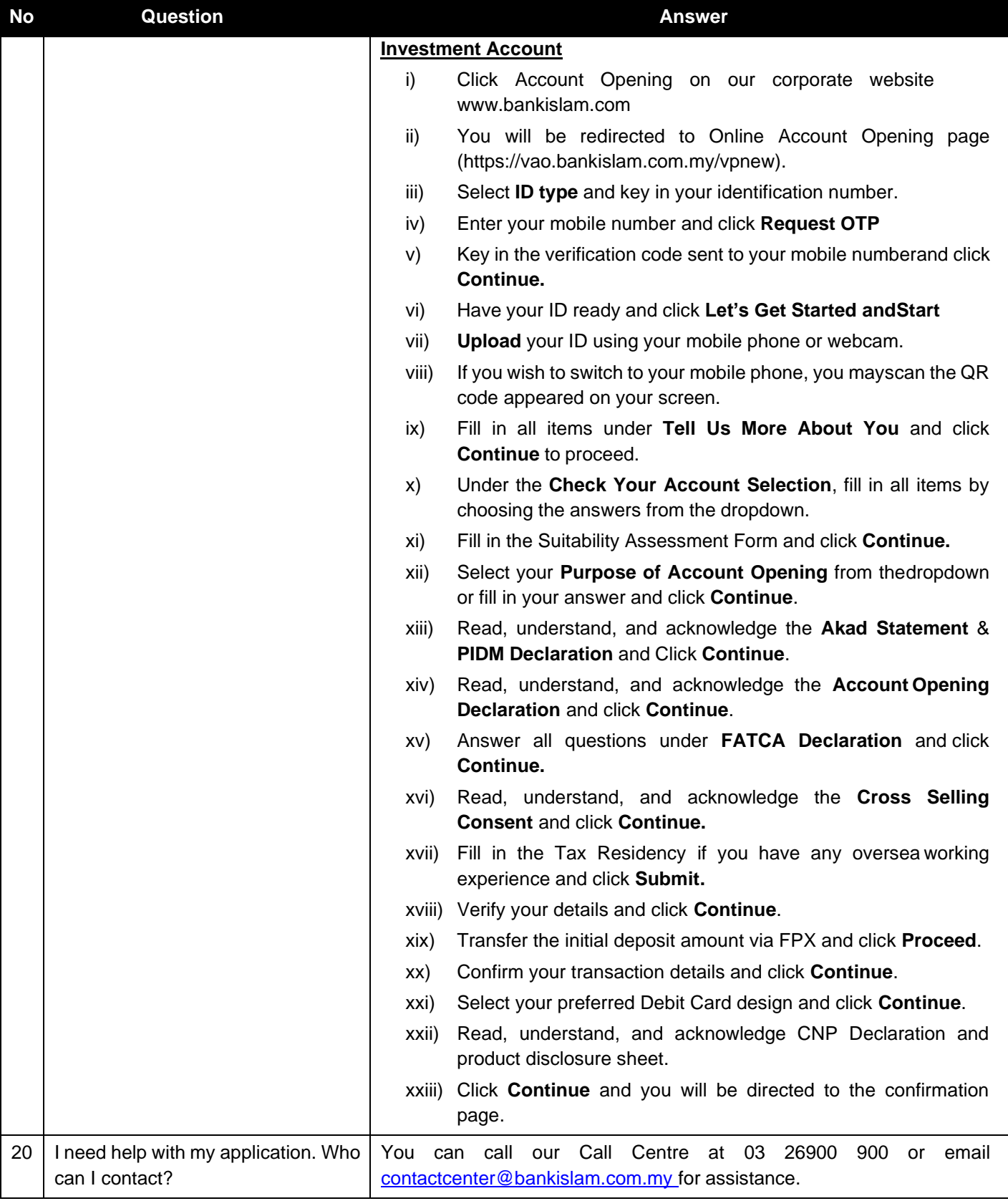

FAQ/OAO//2024/V.01

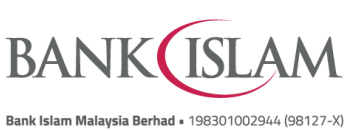

8